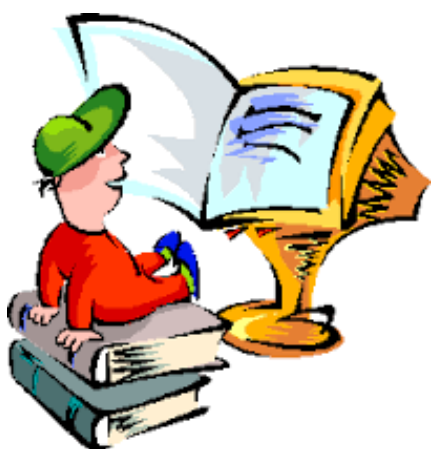

## **Regulamin korzystania ze stanowisk komputerowych**

## **w bibliotece szkolnej**

1. Stanowiska komputerowe w bibliotece służą wyłącznie do celów edukacyjnych.

2. Można korzystać tylko z zainstalowanych programów. Zabrania się instalowania innych programów i dokonywania zmian w już istniejących oprogramowaniach i ustawieniach systemowych.

3. Użytkownicy komputerów zobowiązani są do korzystania z nich zgodnie z przeznaczeniem, to znaczy w celach edukacyjnych. Nie można wykorzystywać komputera do gier i zabaw.

4. Przy stanowisku mogą znajdować się maksymalnie 2 osoby.

5. Dla komfortu pracy wszystkich użytkowników w bibliotece należy zachować ciszę.

6. Wszelkie uszkodzenia lub nieprawidłowości w pracy komputera należy natychmiast zgłaszać nauczycielowi bibliotekarzowi.

7. W przypadku stwierdzenia naruszenia obowiązujących zasad bibliotekarz ma prawo do natychmiastowego przerwania pracy użytkownika.